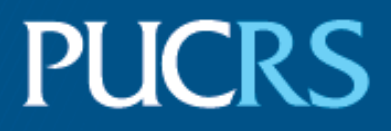

#### ESCOLA POLITÉCNICA PROGRAMA DE PÓS-GRADUAÇÃO EM CIÊNCIA DA COMPUTAÇÃO MESTRADO EM CIÊNCIA DA COMPUTAÇÃO

DISCENTE DA SILVA

# **YOUR TITLE IN ENGLISH HERE**

Porto Alegre 2023

PÓS-GRADUAÇÃO - STRICTO SENSU

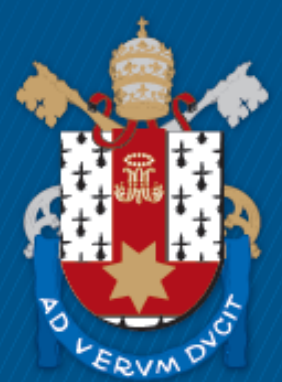

Pontifícia Universidade Católica do Rio Grande do Sul

#### **PONTIFICAL CATHOLIC UNIVERSITY OF RIO GRANDE DO SUL SCHOOL OF TECHNOLOGY COMPUTER SCIENCE GRADUATE PROGRAM**

# **YOUR TITLE IN ENGLISH HERE**

#### **DISCENTE DA SILVA**

Master Thesis submitted to the Pontifical Catholic University of Rio Grande do Sul in partial fulfillment of the requirements for the degree of Master in Computer Science.

Advisor: Prof. Beltrano(a) Dias Co-Advisor: Prof. Ciclano(a) de Farias

> **Porto Alegre 2023**

# **FICHA CATALOGRÁFICA**

#### **DISCENTE DA SILVA**

## **YOUR TITLE IN ENGLISH HERE**

This Master Thesis has been submitted in partial fulfillment of the requirements for the degree of Master in Computer Science of the Computer Science Graduate Program, School of Technology of the Pontifical Catholic University of Rio Grande do Sul

Sanctioned on Janeiro 01, 2021.

## **COMMITTEE MEMBERS:**

Prof<sup>a</sup>. Dr<sup>a</sup>. Avaliador(a) DOIS (PPGCC/PUCRS)

Prof. Dr. Avaliador(a) UM (PPGCC/PUCRS)

Prof. Ciclano(a) de Farias (PPGCC/PUCRS- Co-Advisor)

Prof. Beltrano(a) Dias (PPGCC/PUCRS - Advisor)

Dedico este trabalho a meus pais.

"The art of simplicity is a puzzle of complexity." (Douglas Horton)

#### **ACKNOWLEDGMENTS**

À lorem ipsum, dolor sit amet consetetur sadipscing elitr sed diam...

#### **SEU TÍTULO EM PORTUGUÊS AQUI**

#### **RESUMO**

Seu resumo em português aqui. lorem ipsum dolor sit amet consetetur sadipscing elitr sed diam nonumy eirmod tempor invidunt ut labore et dolore magna aliquyam erat sed diam voluptua at vero eos et accusam et justo duo dolores et ea rebum stet clita. kasd gubergren no sea takimata sanctus est lorem ipsum dolor sit amet lorem ipsum dolor sit amet consetetur sadipscing elitr sed diam nonumy eirmod tempor invidunt ut labore et dolore magna aliquyam erat sed diam voluptua at.

**Palavras-Chave:** lorem, ipsum, dolor, sit, amet.

#### **YOUR TITLE IN ENGLISH HERE**

#### **ABSTRACT**

Your abstract in English here. lorem ipsum dolor sit amet consetetur sadipscing elitr sed diam nonumy eirmod tempor invidunt ut labore et dolore magna aliquyam erat sed diam voluptua at vero eos et accusam et justo duo dolores et ea rebum stet clita kasd gubergren no sea takimata sanctus est lorem ipsum dolor sit amet lorem ipsum dolor sit amet consetetur sadipscing elitr sed diam nonumy eirmod tempor invidunt ut labore et dolore magna aliquyam erat sed diam voluptua at

**Keywords:** lorem, ipsum, dolor, sit, amet.

## **LIST OF FIGURES**

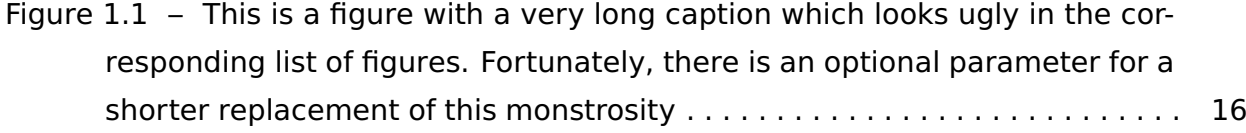

## **LIST OF TABLES**

## **LIST OF ALGORITHMS**

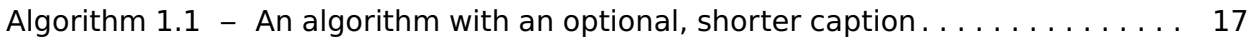

## **LIST OF ACRONYMS**

ABC - aaaaa bbbbb ccccc

XYZ - lorem ipsum dolor sit

IJK - lorem ipsum dolor sit

## **LIST OF ABBREVIATIONS**

[Abrev. – Abreviatura](#page-16-1) [Inform. – Informática](#page-16-1)

## **LIST OF SYMBOLS**

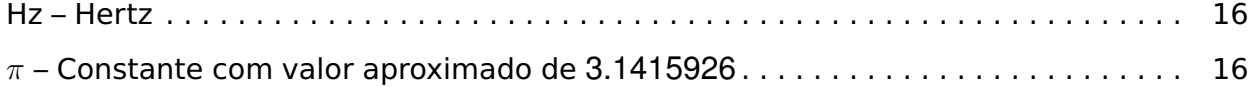

## **CONTENTS**

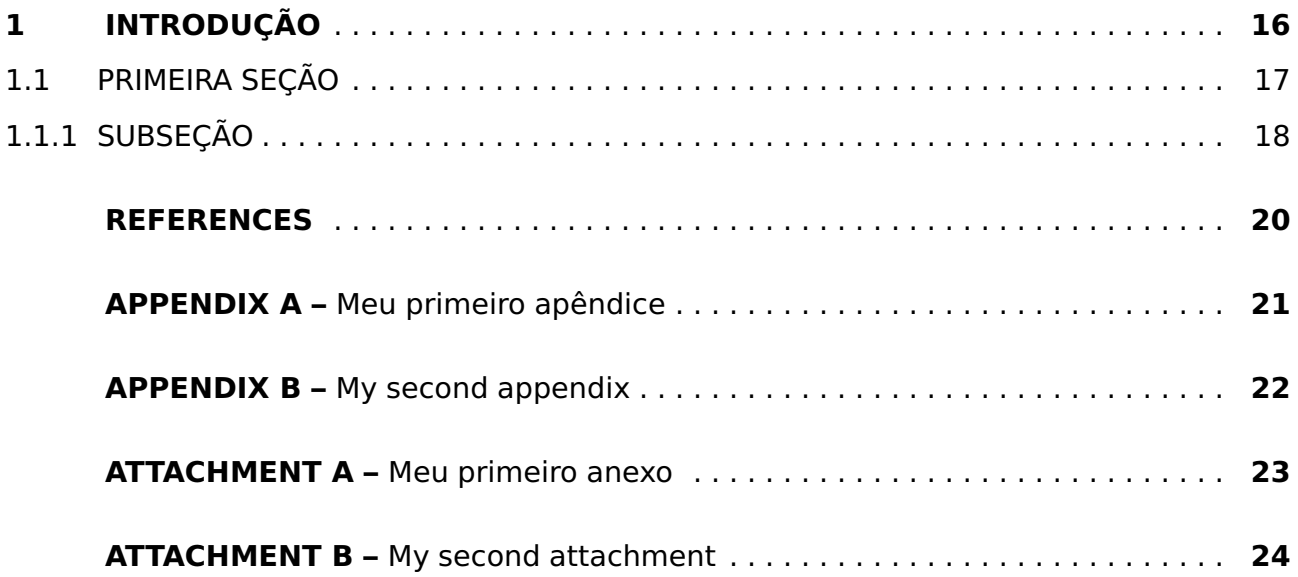

#### <span id="page-16-1"></span>**1. INTRODUÇÃO**

lorem ipsum dolor sit amet Capítulo [1](#page-16-1) consetetur sadipscing elitr sed diam nonumy eirmod tempor invidunt ut labore et dolore magna aliquyam erat sed diam voluptua at vero eos et accusam et justo duo dolores et ea rebum stet clita kasd gubergren no sea takimata sanctus est lorem ipsum dolor sit amet lorem ipsum dolor sit amet consetetur sadipscing elitr sed diam nonumy eirmod. Ver Figura [1.1.](#page-16-0)

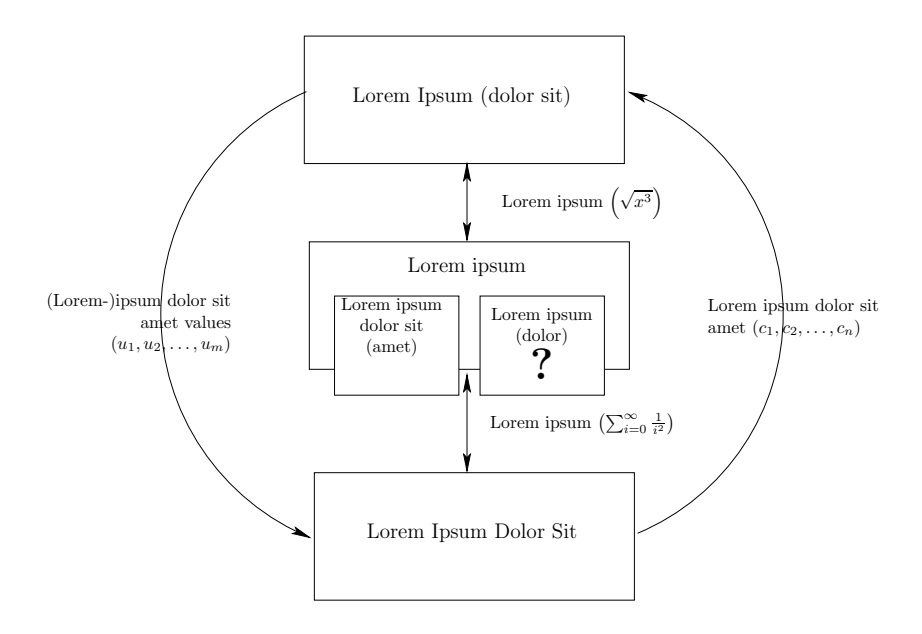

<span id="page-16-0"></span>Figure 1.1 – This is a figure with a very long caption which looks ugly in the corresponding list of figures. Fortunately, there is an optional parameter for a shorter replacement of this monstrosity

tempor invidunt [\[9\]](#page-20-1) ut labore et dolore magna aliquyam erat sed diam voluptua at vero eos et accusam et justo duo dolores et ea rebum stet clita kasd gubergren no sea takimata sanctus est lorem ipsum dolor sit amet lorem ipsum [\[6\]](#page-20-2). O Algoritmo [1.1](#page-17-0) mostra este processo.

tempor invidunt ut labore et dolore magna aliquyam erat sed diam voluptua at vero eos et accusam et justo duo dolores et ea rebum [\[3\]](#page-20-3).

dolor sit [\[2\]](#page-20-4) amet consetetur sadipscing elitr sed diam nonumy eirmod tempor invidunt ut labore et dolore magna aliquyam erat sed diam voluptua at vero [\[1\]](#page-20-5).

- 1. lorem
- 2. ipsum
- 3. dolor
- 4. sit

```
1: function \sigma (i, j)
 2: {table lorem ipsum dolor consetetur sadipscing elitr sed (i, j)}
 3: if table [i, j] .memoized then
4: return table [i, j] .error
 5: end if
 6: minerror \leftarrow \infty7: bestt ← nil
 8: for each template t in T do
9: error \leftarrow allocate (t, i, j)10: if error < minerror then
11: minerror \leftarrow error<br>12: bestt \leftarrow t
         bestt \leftarrow t13: end if
14: end for
15: table [i, j] .memoized \leftarrow true
16: table [i, j] .template \leftarrow bestt
17: table [i, j] .error ← minerror
```

```
18: return minerror
```
<span id="page-17-0"></span>Algorithm 1.1 – This is an algorithm with a very long caption. However, we replaced it with a shorter version in the Outline for legibility reasons

5. amet

6. consetetur

#### <span id="page-17-1"></span>**1.1 Primeira seção**

lorem ipsum dolor sit  $x \leq 2$  amet consetetur sadipscing elitr sed diam nonumy eirmod Seção [1.1](#page-17-1) tempor invidunt ut labore et dolore magna aliquyam erat sed diam voluptua at vero eos et accusam et justo duo dolores et ea rebum stet clita. [\[4\]](#page-20-6)

<span id="page-17-2"></span>
$$
\int_{0}^{\infty} x^{2} + \frac{\pi}{\sum_{i=0}^{n} \frac{1}{i^{2}}} \tag{1.1}
$$

kasd gubergren no sea Equação [\(1.1\)](#page-17-2) takimata sanctus est lorem ipsum dolor sit amet lorem ipsum dolor sit amet consetetur sadipscing elitr sed diam nonumy eirmod. [\[8\]](#page-20-7)

amet lorem ipsum dolor sit amet consetetur sadipscing elitr sed diam nonumy eirmod. [\[7\]](#page-20-8)

#### <span id="page-18-0"></span>1.1.1 Subseção

dolor sit amet consetetur sadipscing elitr sed diam nonumy eirmod tempor invidunt ut labore et dolore magna aliquyam erat sed diam voluptua at vero.

lorem ipsum dolor sit amet consetetur sadipscing elitr sed diam nonumy eirmod tempor invidunt ut labore et dolore magna aliquyam erat sed diam voluptua at vero eos et accusam et justo duo dolores et ea rebum stet clita kasd gubergren no sea takimata sanctus est lorem ipsum dolor sit amet lorem ipsum dolor sit amet consetetur sadipscing elitr sed diam nonumy eirmod.

tempor invidunt ut labore et dolore magna aliquyam erat sed diam voluptua at vero eos et accusam et justo duo dolores et ea rebum stet clita kasd gubergren no sea takimata sanctus est lorem ipsum dolor sit amet lorem ipsum dolor sit amet consetetur sadipscing elitr sed diam nonumy eirmod tempor invidunt ut labore et dolore magna aliquyam erat sed diam voluptua at vero:

- lorem
- ipsum
- dolor
- sit
- amet
- consetetur

#### Subsub

lorem ipsum dolor sit amet consetetur sadipscing elitr sed diam nonumy eirmod tempor invidunt ut labore et dolore magna aliquyam erat sed diam voluptua at vero eos et accusam et justo duo dolores et ea rebum stet clita. [\[5\]](#page-20-9)

$$
L(i, j, w, h) = \begin{cases} E(i, w, h) & i = j \\ \min\left(\min_{k=i}^{j-1} \left\{ \heartsuit(i, k, j, w, h) \right\}, \min_{k=i}^{j-1} \left\{ \spadesuit(i, k, j, w, h) \right\} \right) & i < j. \end{cases}
$$
(1.2)

lorem ipsum dolor sit amet consetetur sadipscing elitr sed diam nonumy eirmod tempor invidunt ut labore et dolore magna aliquyam erat sed diam voluptua at vero eos et accusam et justo duo dolores et ea rebum stet clita kasd gubergren no sea takimata sanctus est lorem ipsum dolor sit amet lorem ipsum dolor sit amet consetetur sadipscing

elitr sed diam nonumy eirmod tempor invidunt ut labore et dolore magna aliquyam erat sed diam voluptua at vero eos et accusam et justo duo dolores et ea rebum stet clita kasd gubergren no sea takimata sanctus est lorem ipsum dolor sit amet lorem ipsum dolor sit amet consetetur sadipscing elitr sed diam nonumy eirmod tempor invidunt ut labore et dolore magna aliquyam erat sed diam voluptua at vero eos et accusam et justo duo dolores et ea rebum stet clita kasd gubergren no sea takimata sanctus est lorem ipsum dolor sit amet.

De acordo com Autor (2011, p. 19):

ut wisi enim ad minim veniam quis nostrud exerci tation ullamcorper suscipit lobortis nisl ut aliquip ex ea commodo consequat duis autem vel eum iriure dolor in hendrerit in vulputate velit esse molestie consequat vel illum dolore eu feugiat nulla facilisis at vero eros et accumsan et iusto odio

duis autem vel eum iriure dolor in hendrerit in vulputate velit esse molestie consequat vel illum dolore eu feugiat nulla facilisis at vero eros et accumsan et iusto odio dignissim qui blandit praesent luptatum zzril delenit augue duis dolore te feugait nulla facilisi lorem ipsum dolor sit amet consectetuer adipiscing elit sed diam nonummy nibh euismod tincidunt ut laoreet dolore magna aliquam erat volutpat.

ut wisi enim ad minim veniam quis nostrud exerci tation ullamcorper suscipit lobortis nisl ut aliquip ex ea commodo consequat duis autem vel eum iriure dolor in hendrerit in vulputate velit esse molestie consequat vel illum dolore eu feugiat nulla facilisis at vero eros et accumsan et iusto odio dignissim qui blandit praesent luptatum zzril delenit augue duis dolore te feugait nulla facilisi.

nam liber tempor cum soluta nobis eleifend option congue nihil imperdiet doming id quod mazim placerat facer possim assum lorem ipsum dolor sit amet consectetuer adipiscing elit sed diam nonummy nibh euismod tincidunt ut laoreet dolore magna aliquam erat volutpat ut wisi enim ad minim veniam quis nostrud exerci tation ullamcorper suscipit lobortis nisl ut aliquip ex ea commodo consequat.

#### **REFERENCES**

- <span id="page-20-5"></span><span id="page-20-0"></span>[1] Atkins, B. C. "Adaptive photo collection page layout". In: International Conference on Image Processing, 2004, pp. 2897–2900.
- <span id="page-20-4"></span>[2] Bentley, J. "The most beautiful code I never wrote". In: Beautiful Code: Leading Programmers Explain How They Think, Oram, A.; Wilson, G. (Editors), Sebastopol, CA: O'Reilly & Associates, Inc., 2007, chap. 3, pp. 29–40.
- <span id="page-20-3"></span>[3] Cormen, T. H.; Leiserson, C. E.; Rivest, R. L.; Stein, C. "Introduction to Algorithms, Second Edition". Cambridge, MA: The MIT Press, 2001, 1184p.
- <span id="page-20-6"></span>[4] de Oliveira, J. B. S. "Two algorithms for automatic document page layout". In: Proceedings of the eighth ACM symposium on Document engineering, 2008, pp. 141– 149.
- <span id="page-20-9"></span>[5] Goldenberg, E. "Automatic layout of variable-content print data", Master's Thesis, School of Cognitive & Computing Sciences, University of Sussex, Brighton, UK, 2009, 41p.
- <span id="page-20-2"></span>[6] Nagamochi, H.; Abe, Y. "An approximation algorithm for dissecting a rectangle into rectangles with specified areas", Discrete Appl. Math., vol. 155, 2007, pp. 523–537.
- <span id="page-20-8"></span>[7] Piccoli, R. F. B. "Um algoritmo determinístico para adaptação automática de documentos de conteúdo variável", Master's Thesis, Faculdade de Informática – PUCRS, Porto Alegre, RS, Brasil, 2008, 104p.
- <span id="page-20-7"></span>[8] Piccoli, R. F. B.; Chamun, R.; Cogo, N. C.; de Oliveira, J. B. S.; Manssour, I. H. "A novel physics-based interaction model for free document layout". In: Proceedings of the 11th ACM symposium on Document engineering, 2011, pp. 153–162.
- <span id="page-20-1"></span>[9] Skiena, S. S. "The algorithm design manual". New York, NY, USA: Springer-Verlag New York, Inc., 1998, chap. 6, pp. 139–161.

## <span id="page-21-0"></span>**APPENDIX A - MEU PRIMEIRO APÊNDICE**

## <span id="page-22-0"></span>**APPENDIX B - MY SECOND APPENDIX**

# **ATTACHMENT A - Meu primeiro anexo**

# **ATTACHMENT B - My second attachment**

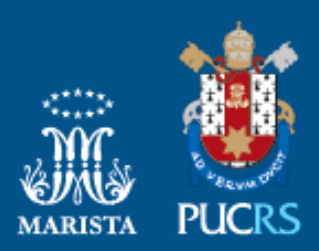

Pontifícia Universidade Católica do Rio Grande do Sul nicia Universidade Catolica do Rio Grande de<br>Pró-Reitoria de Pesquisa e Pós-Graduação<br>Av. Ipiranga, 6681 – Prédio 1 – Térreo<br>Porto Alegre – RS – Brasil<br>Fone: (51) 3320-3513 E-mail: propesq@pucrs.br<br>Site: www.pucrs.br